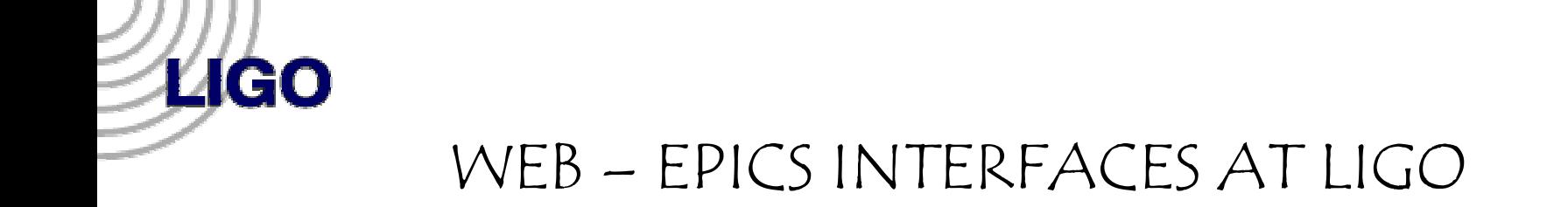

#### CHETHAN PARAMESWARIAH, DAVE BARKER

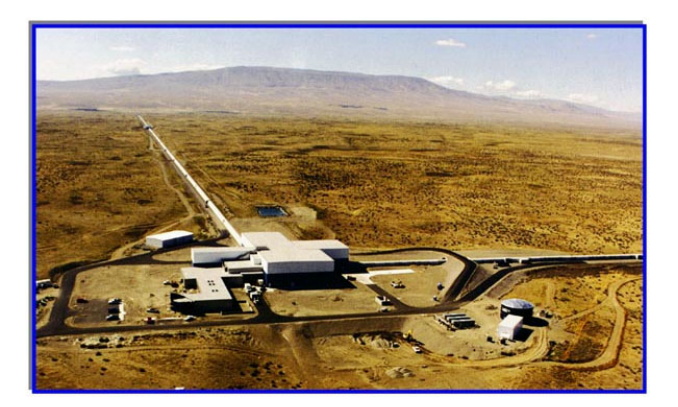

**LIGO HANFORD OBSERVATORY**

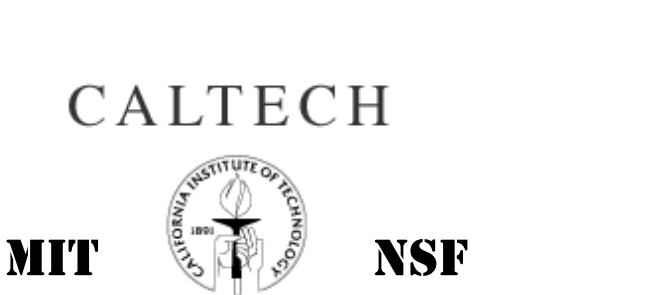

#### LIGO LIVINGSTON OBSERVATORY, LOUISIANA

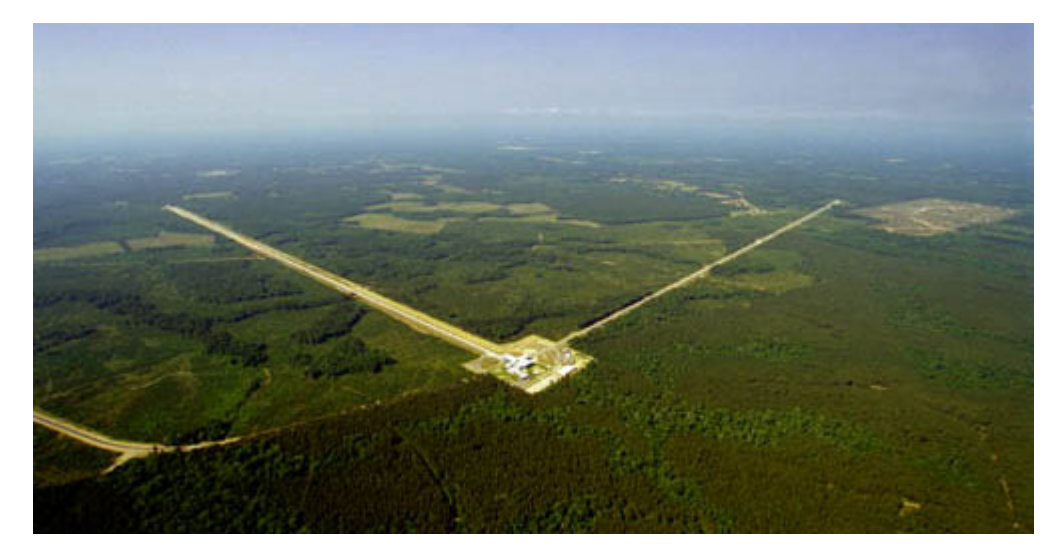

**LIGO - G020463 – 00 – L**

1. EPICS – MEDM VIDEO SYSTEM AT LLO

• Existing MEDM Screen

*LIGO* 

- Epics database loaded on a mv162 processor.
- State code for control and routing of cameras to monitor.
- Hardware RS 232 controlled video switch.
- secure internal CDS –Control and Data Systems network.

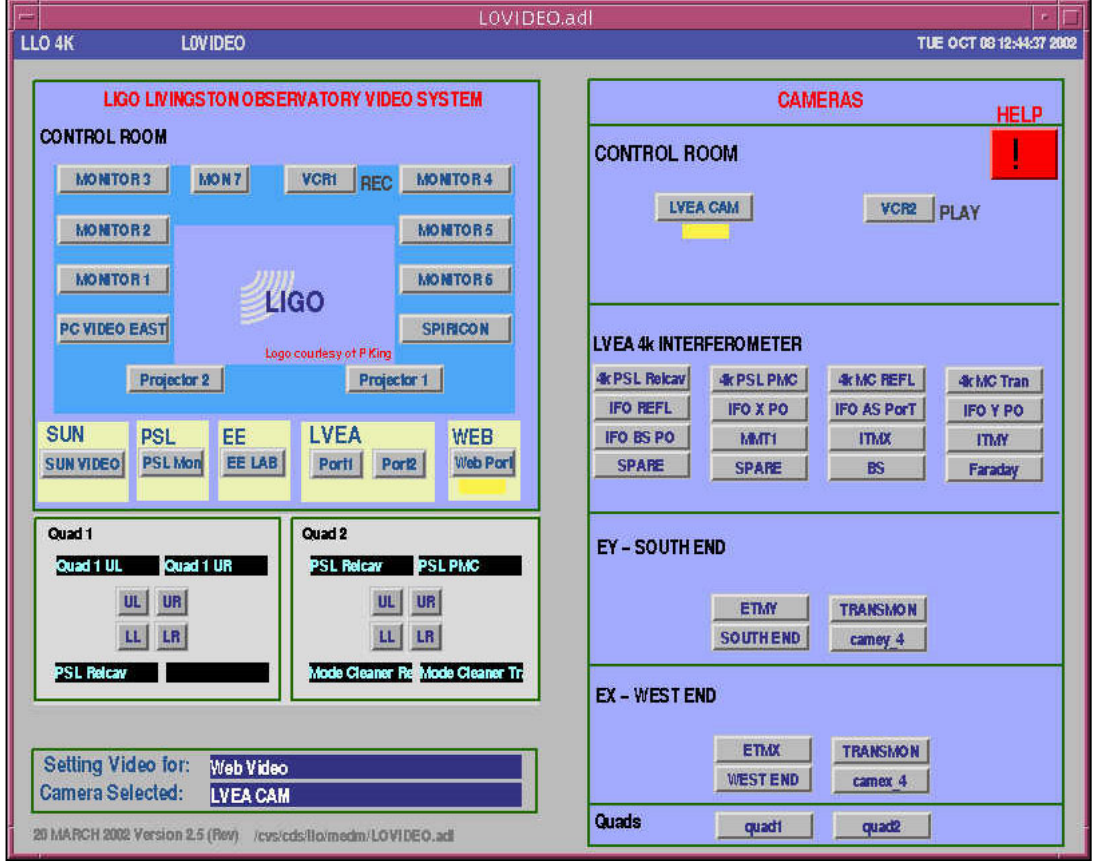

#### WEB INTERFACE

Need for interface

**ZIGO** 

• monitoring LLO systems from external sites / homes.

• easy to use and accessible interface  $web - 1<sup>st</sup> choice.$ 

• secure

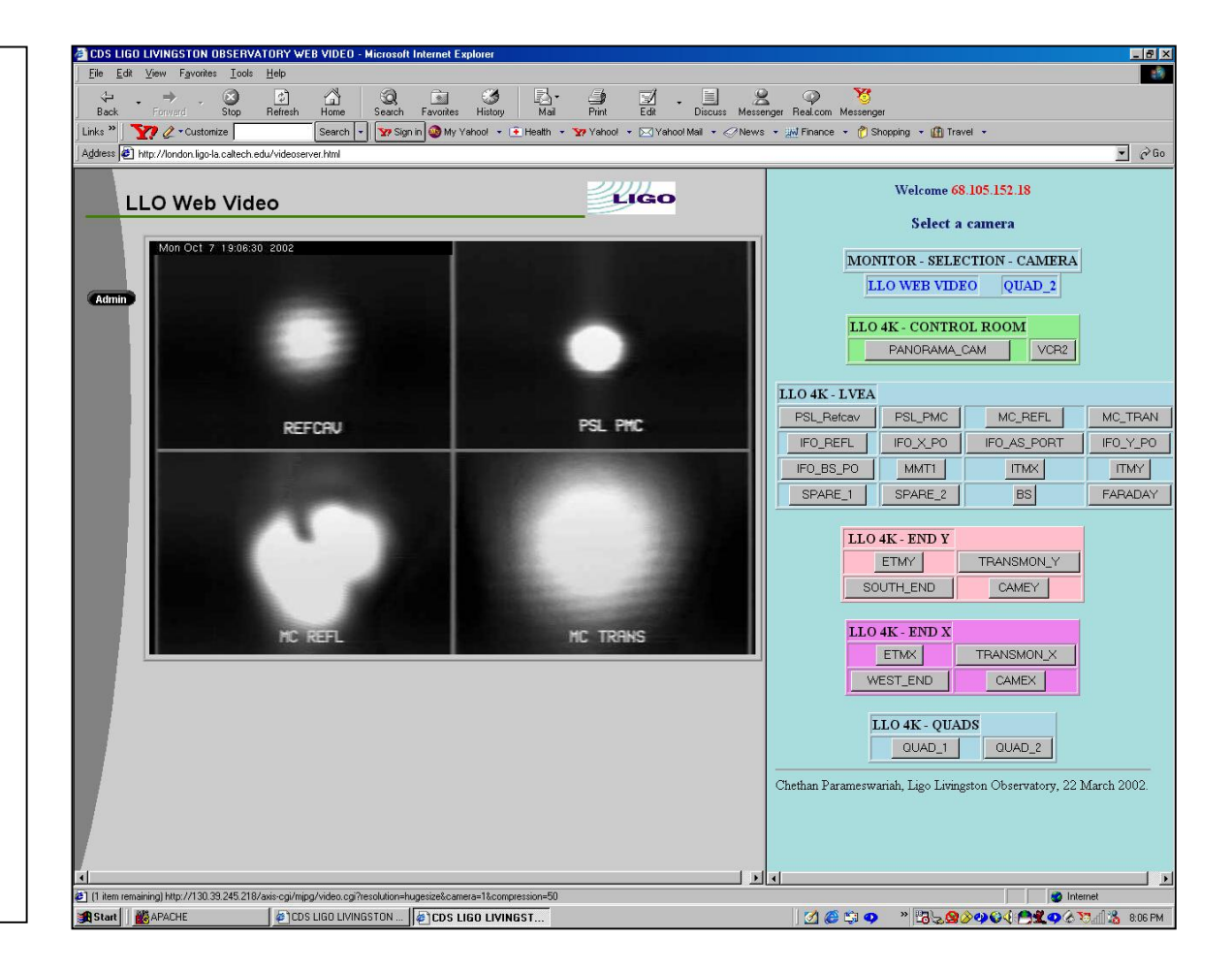

#### WEB – EPICS INTERFACE

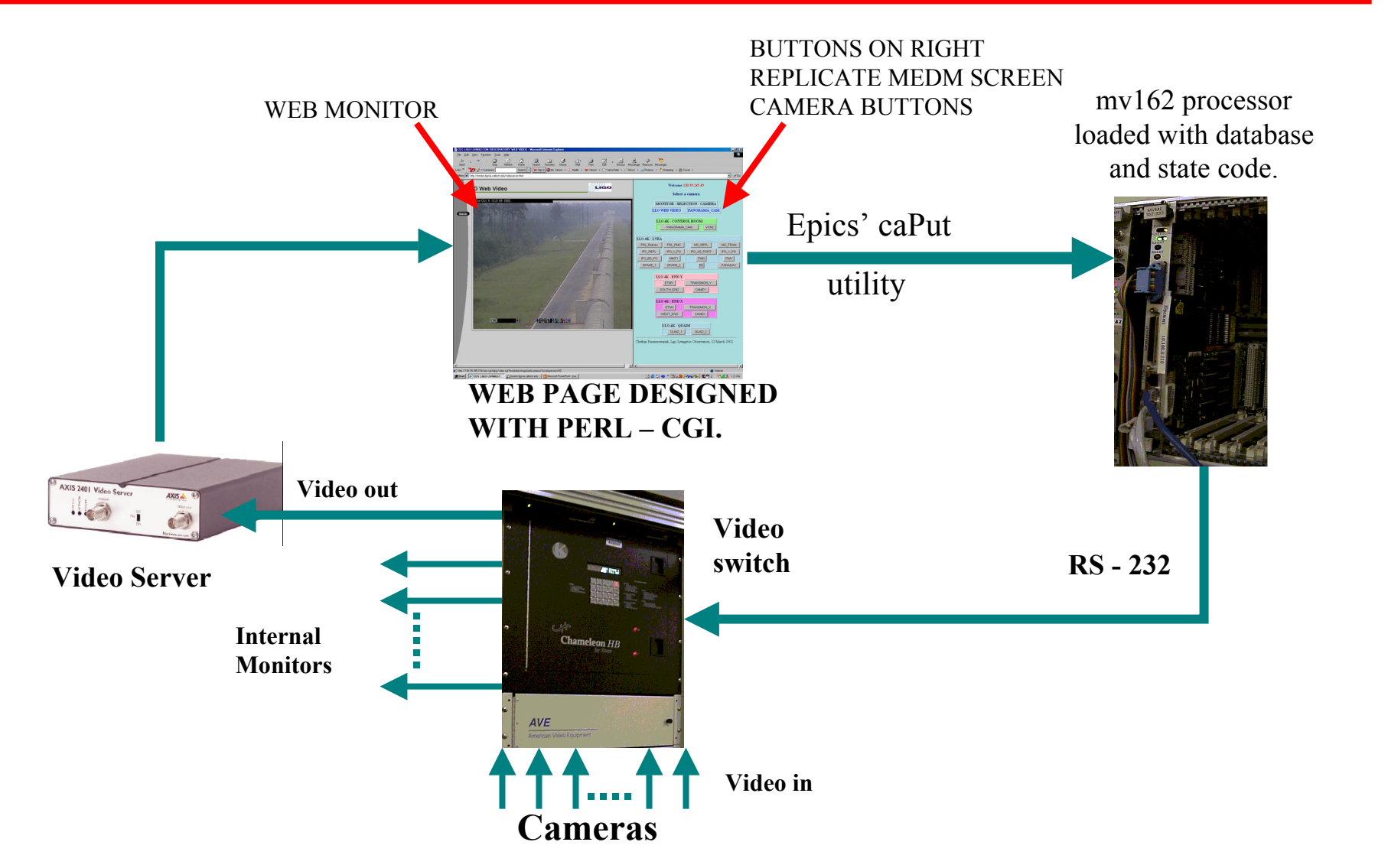

*LIGO* 

# SECURITY

## **Multiple levels:**

*LIGO* 

- **Apache server web page access configuration.**
- **Run web page as specific user than user - nobody.**
- **Epics security and control of access through medm screen by operators.**

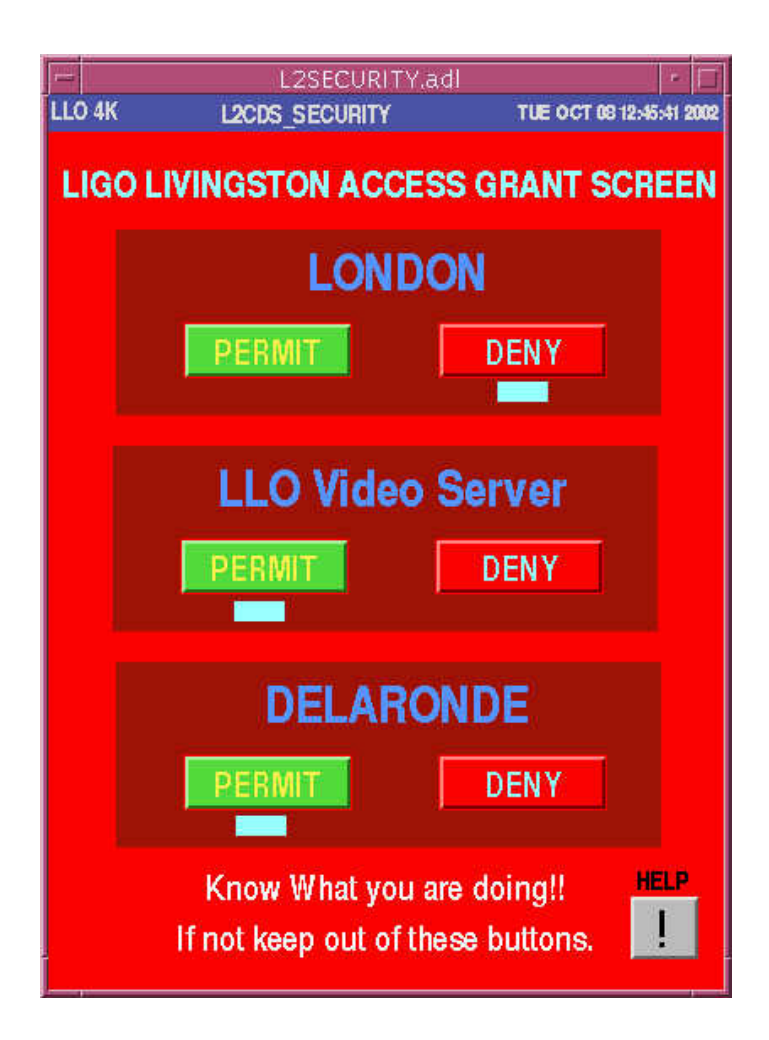

## 2. NETWORK MONITORING

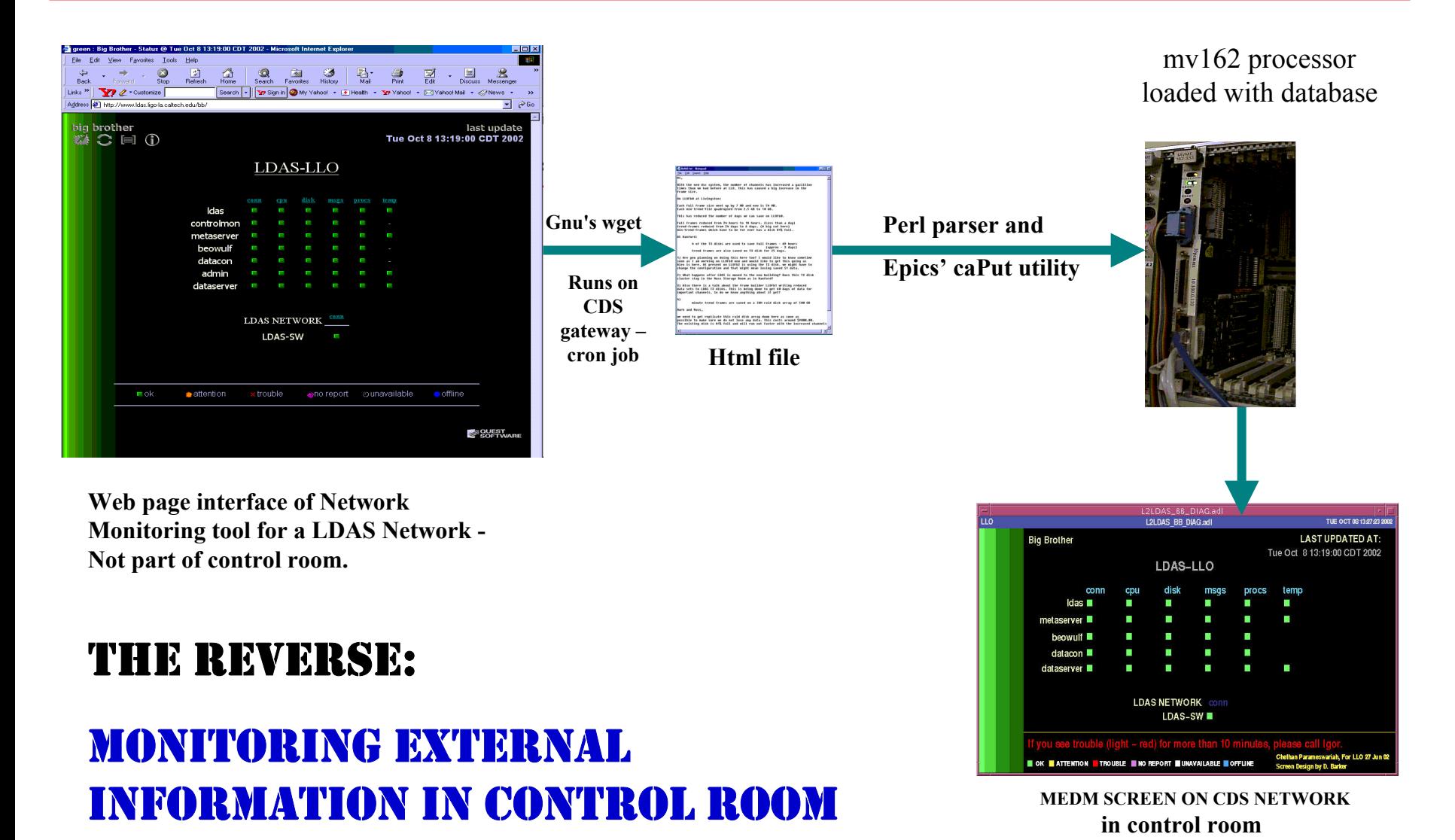

**LIGO -G020463 – 00 – L**

*'LIGO* 

**EPICS WORKSHOP, Jefferson Lab, November 2002**

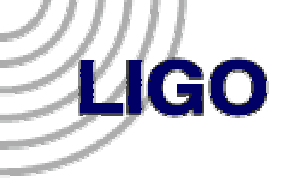

### 3. MEDM SCREENS to WEB

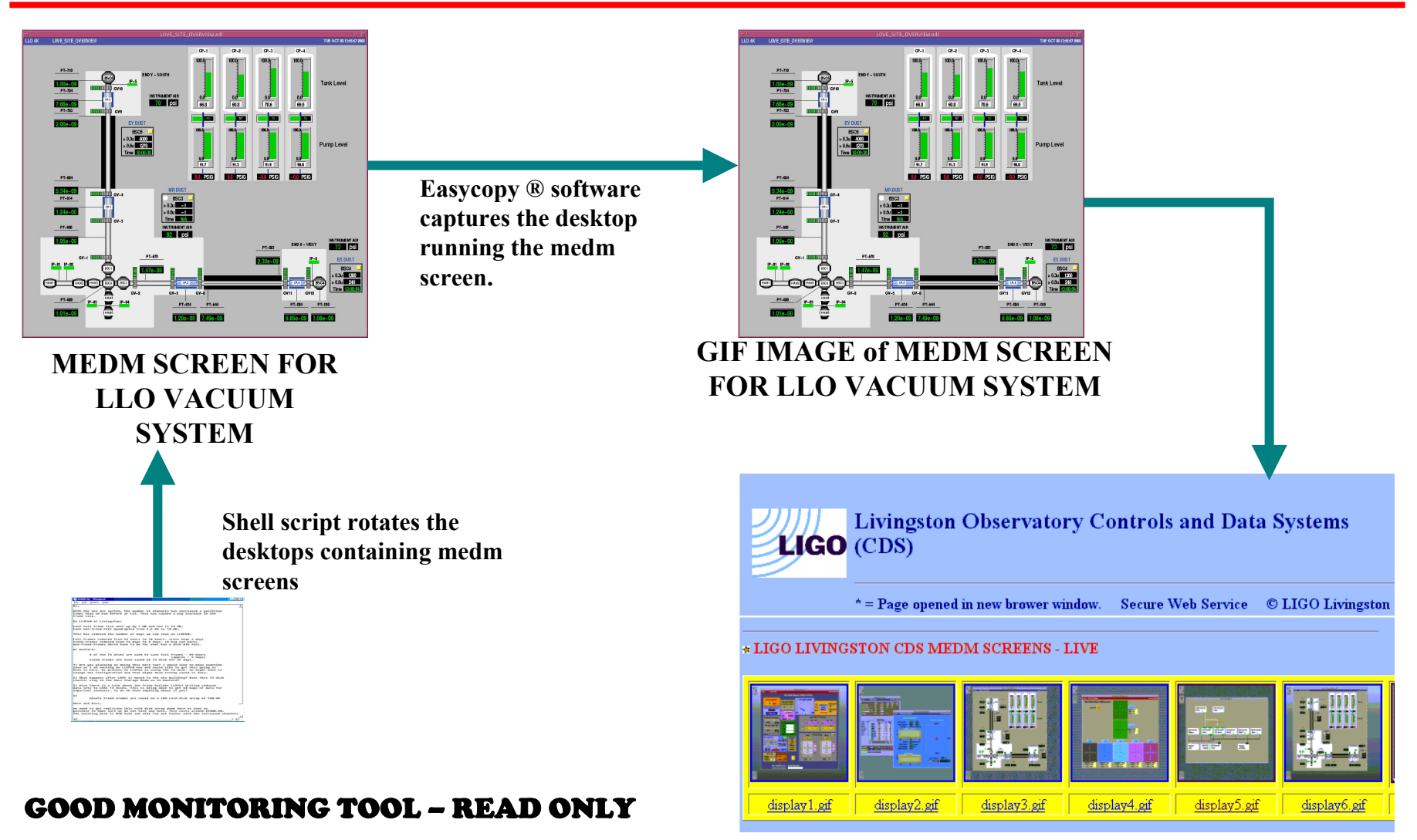

#### **CDS WEB PAGE with MEDM SCREEN IMAGES**

**LIGO -G020463 – 00 – L**

**EPICS WORKSHOP, Jefferson Lab, November 2002**

## **CONCLUSION**

- **Video System on Epics successfully interfaced to web.**
- **Reverse: Regular monitoring of different subnet network by operators in control room implemented.**
- **MEDM Screens brought to web live.**
- **Security has been taken care at multiple levels.**
- **Very useful for site managers and engineers.**
- **Any other ideas ???**

**LIGO** 

**This work was part of the LIGO Project which is funded through the Cooperative Agreement No. PHY-0107417 between the NSF and CALTECH.**